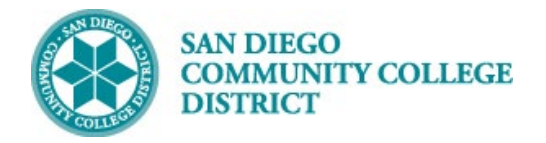

# ENROLLING IN A CLASS WITH A PERMISSION NUMBER

#### DESCRIPTION

This guide explains the procedure to enroll into a class using a permission number.

#### INSTRUCTIONS

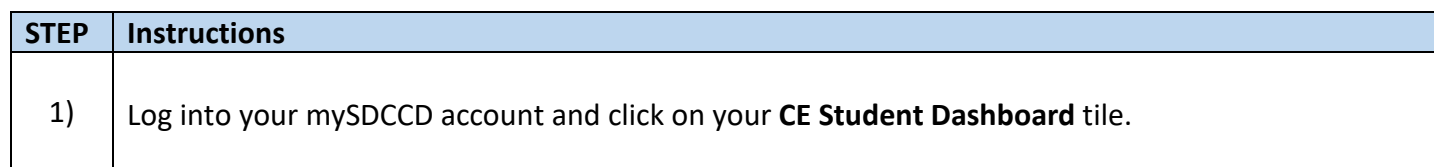

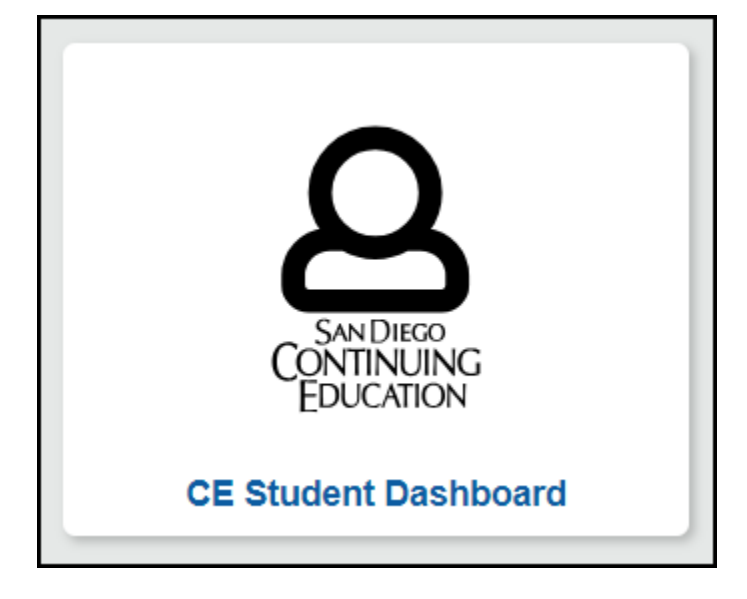

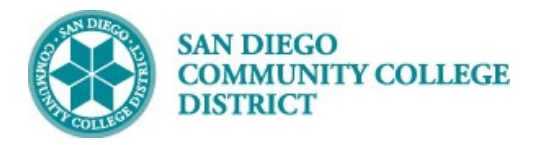

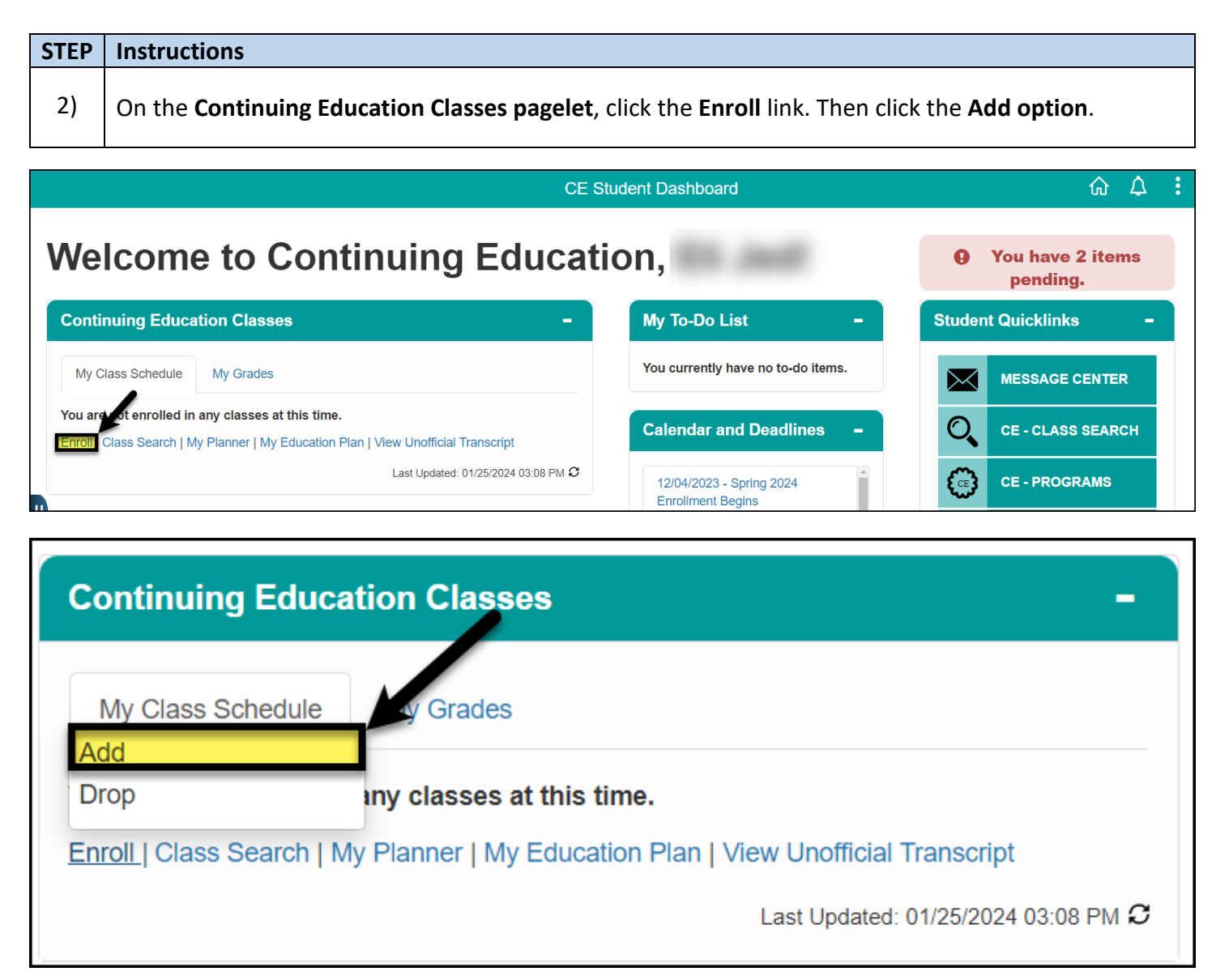

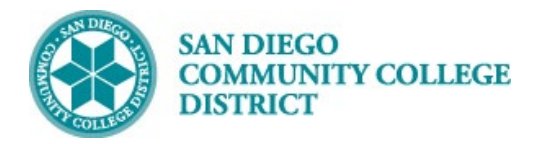

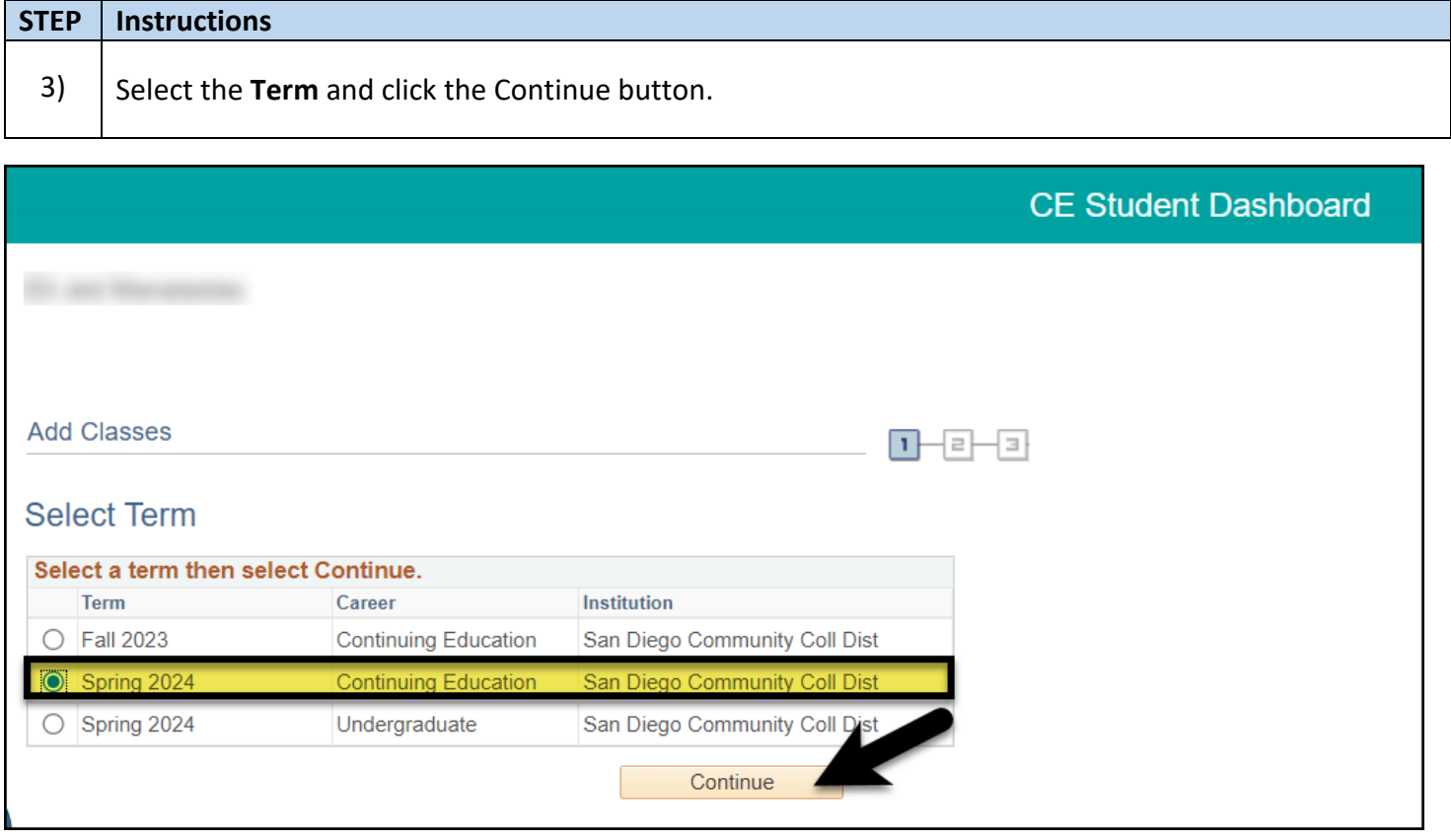

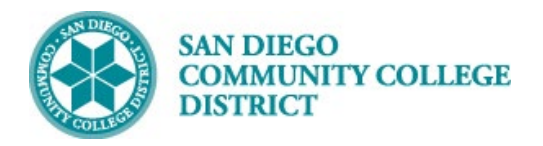

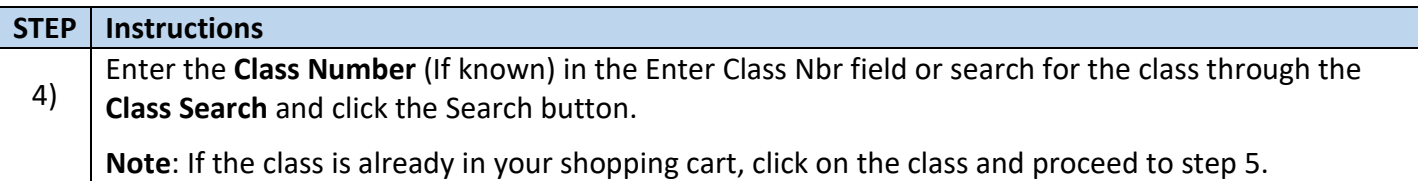

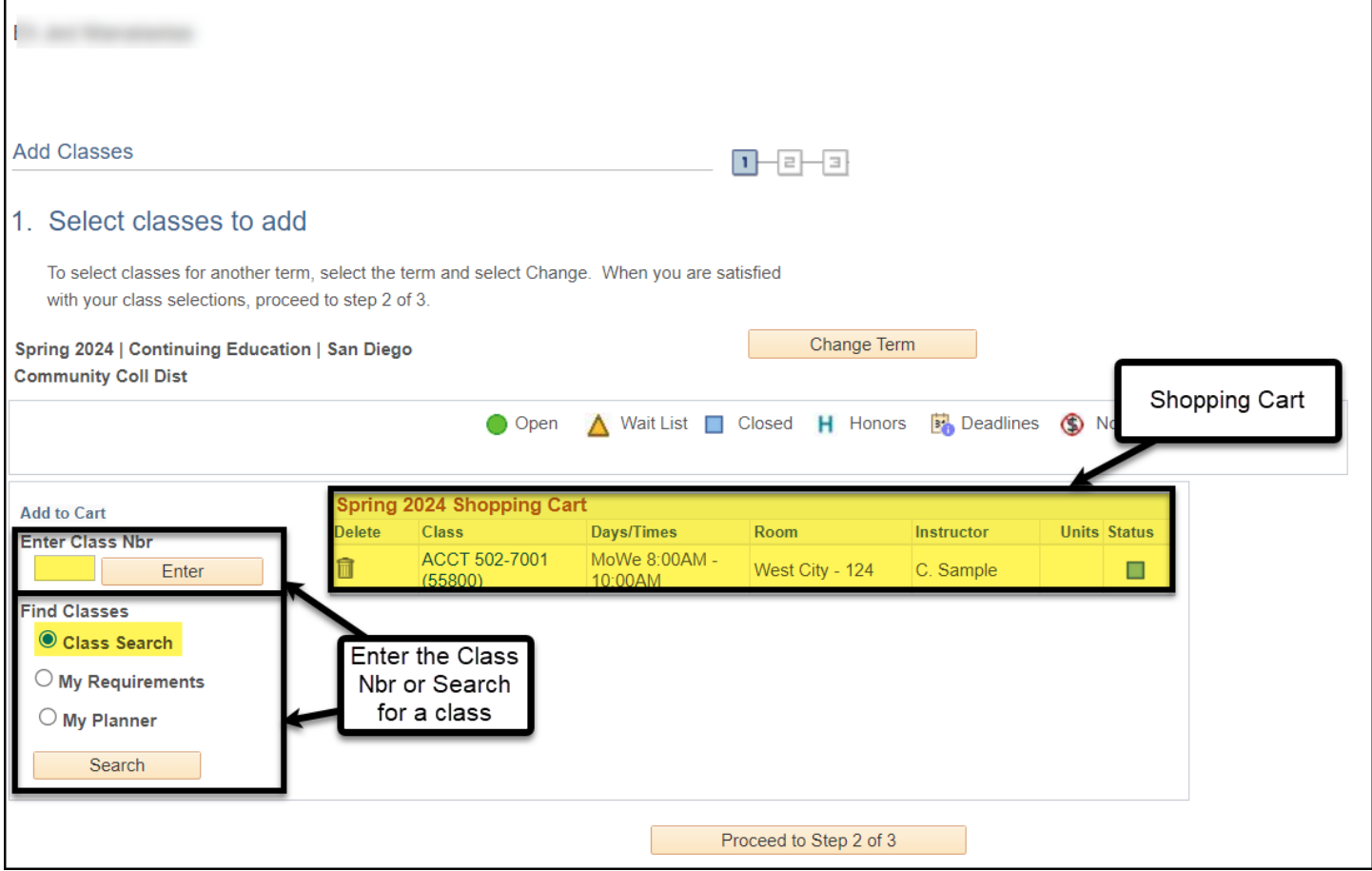

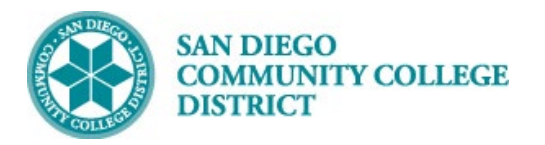

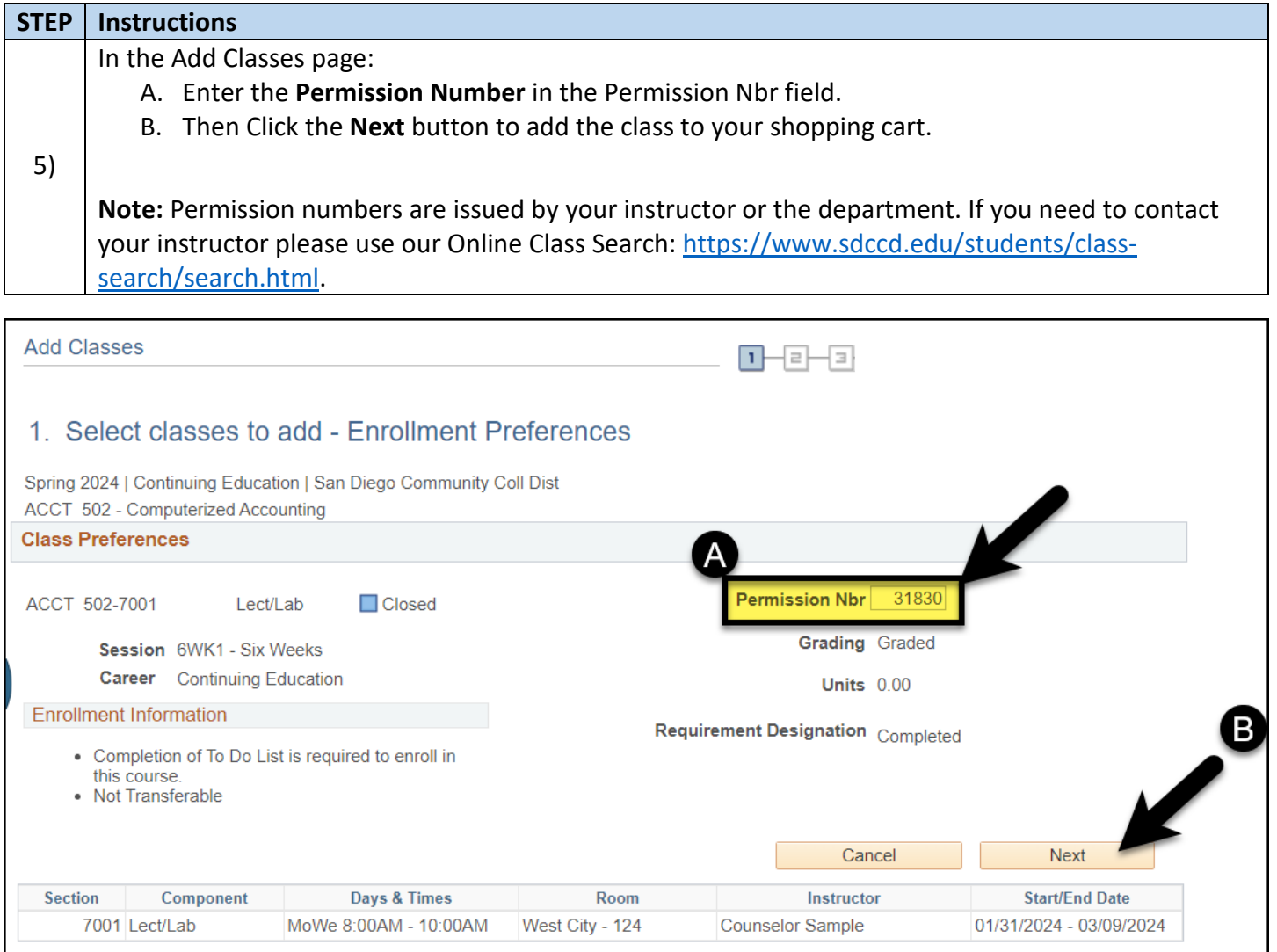

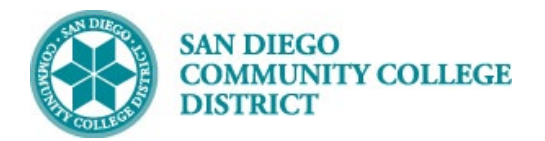

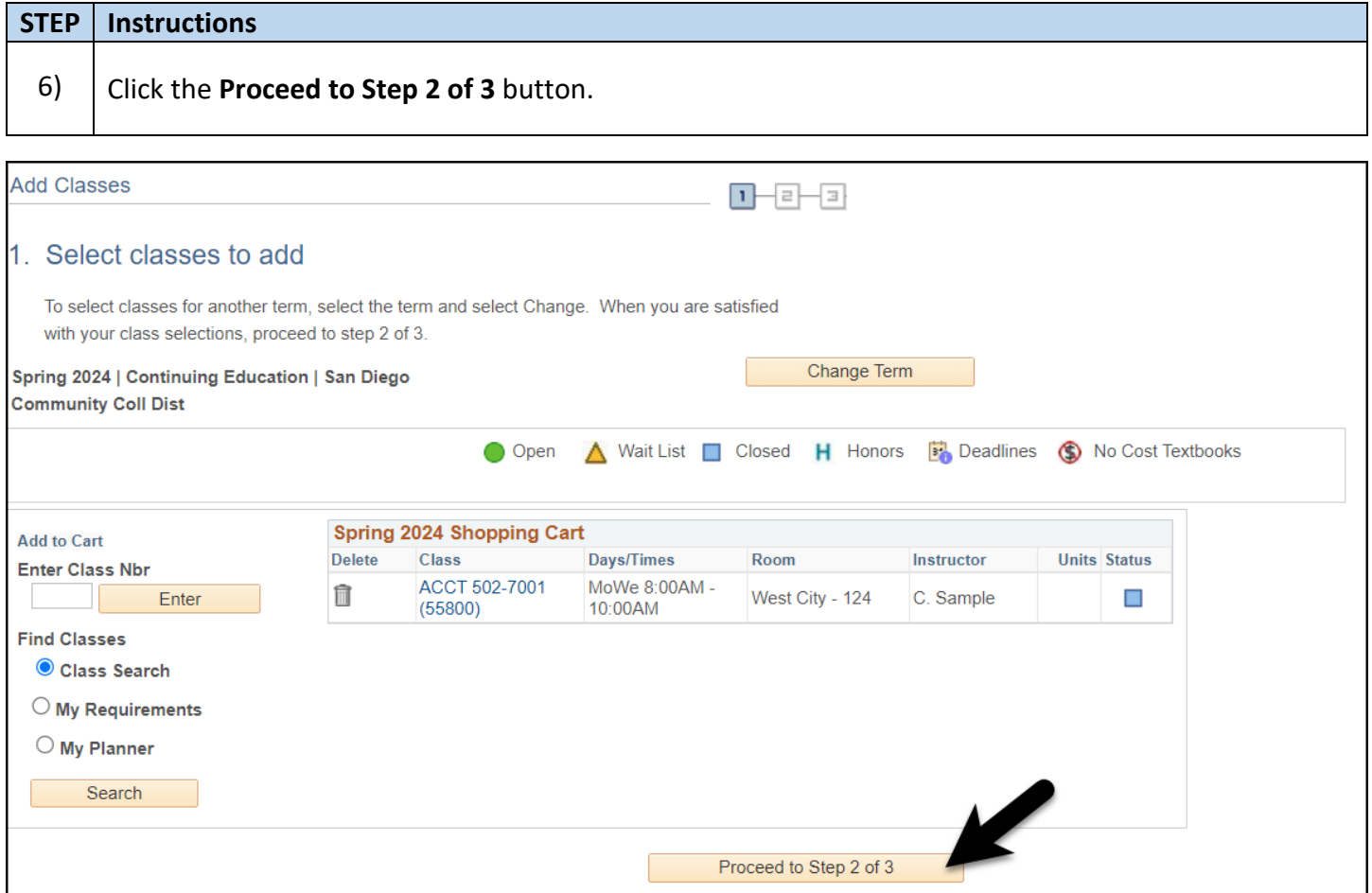

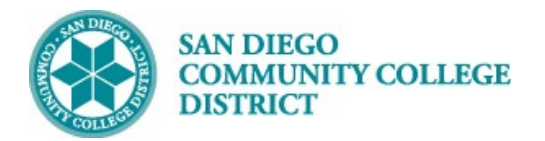

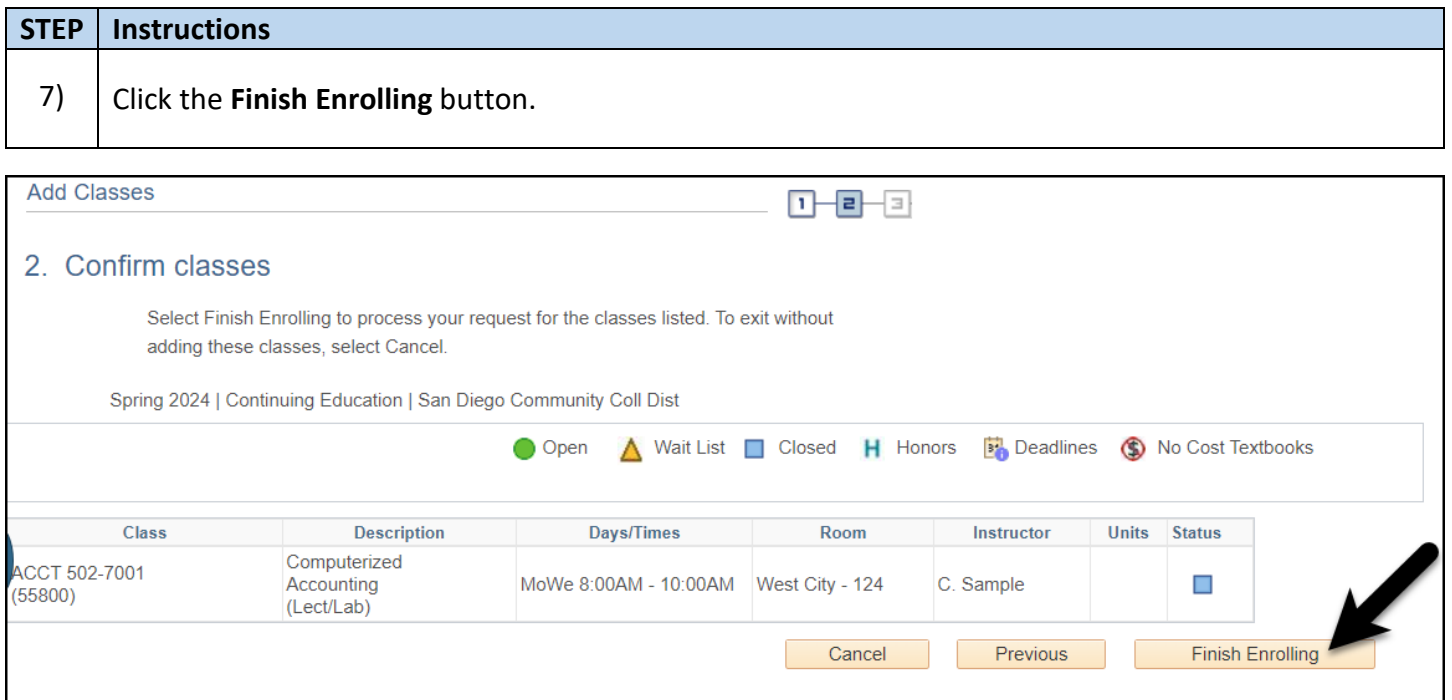

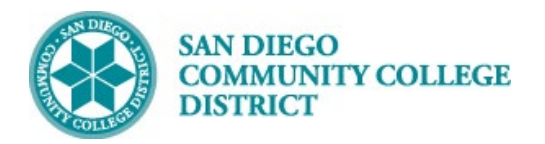

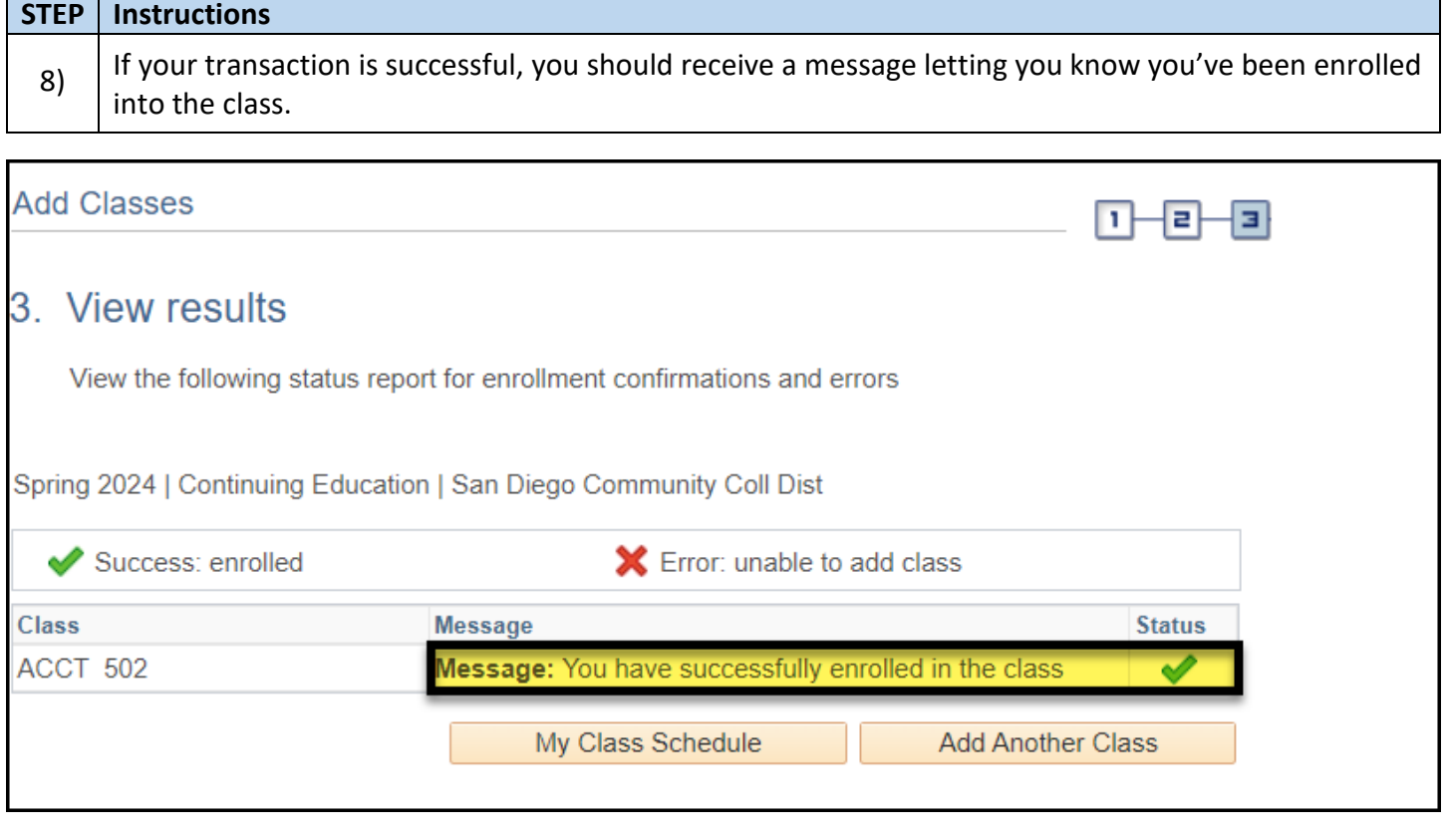

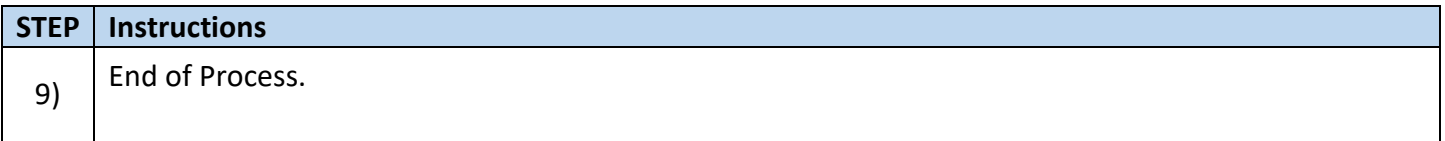